## **2002 MDX Online Reference Navigation System Owner's Manual Supplement**

For a printed owner's manual, click on authorized manuals or go to www.helminc.com. Use these links (and links throughout this manual) to navigate through this reference.

**Table of Contents**

Refer to 2002 MDX Owner's Manual for more information.

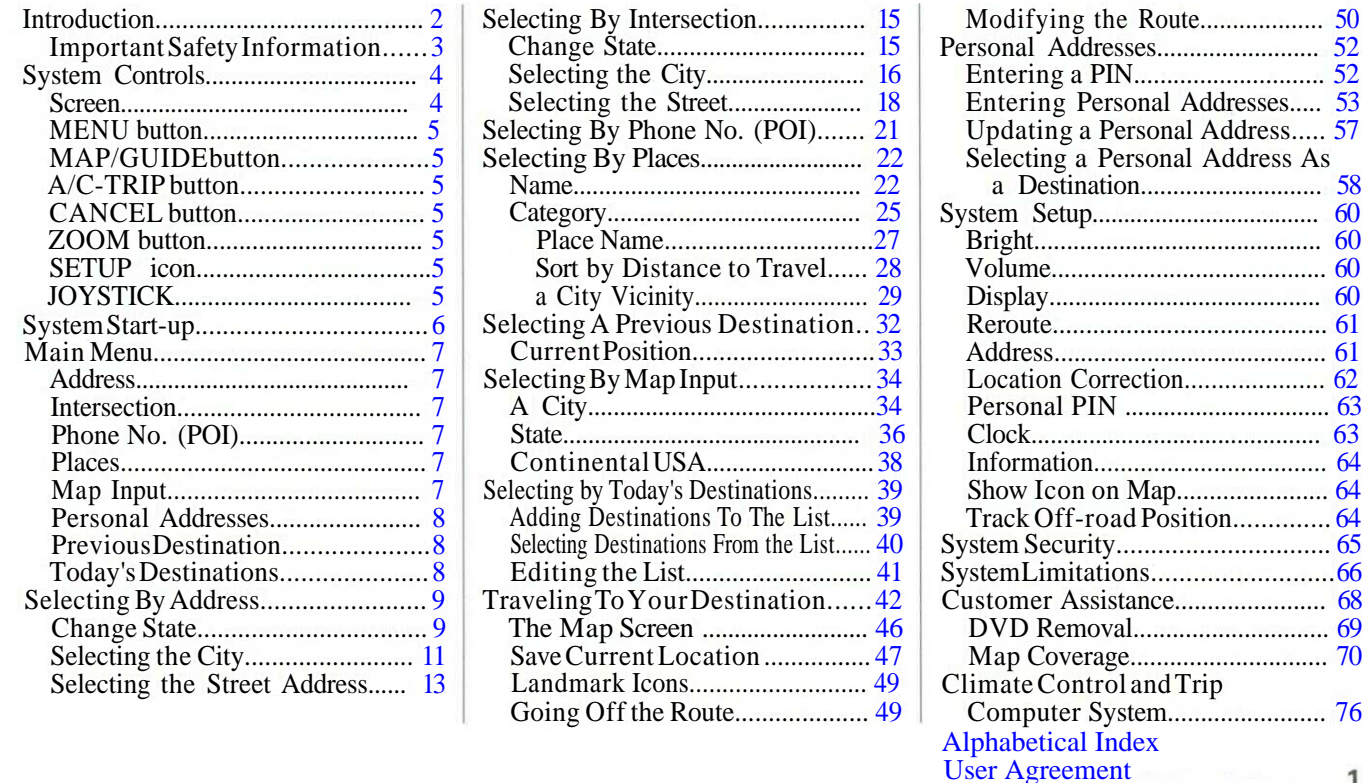

**Navigation System**

1